# TopDesign

Ausbildungseinheiten Die Grundprinzipien der Zeichnungstechnik in die Praxis umsetzen Ausgabe mit Lösungen

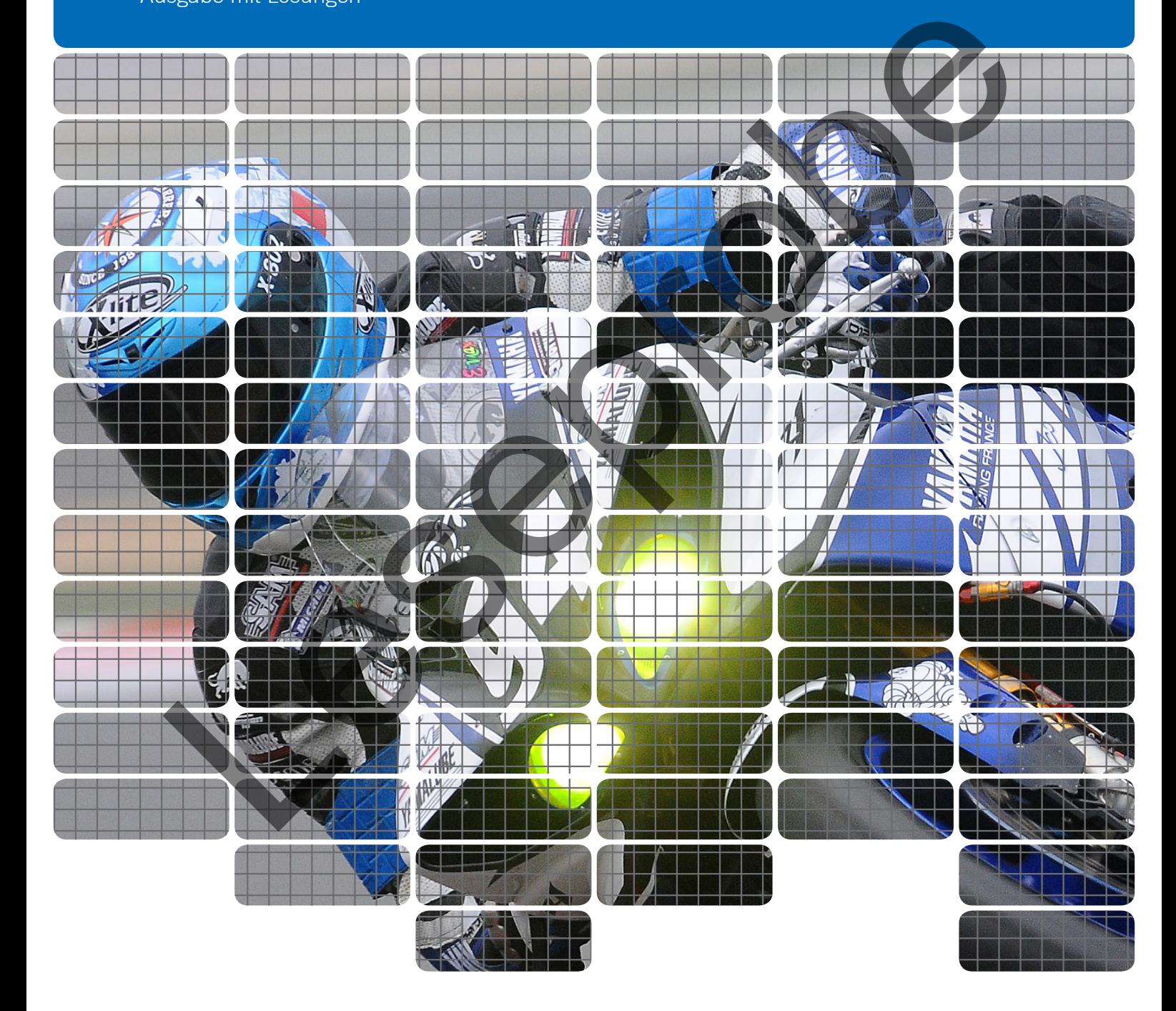

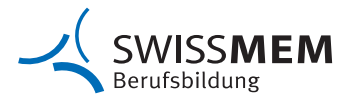

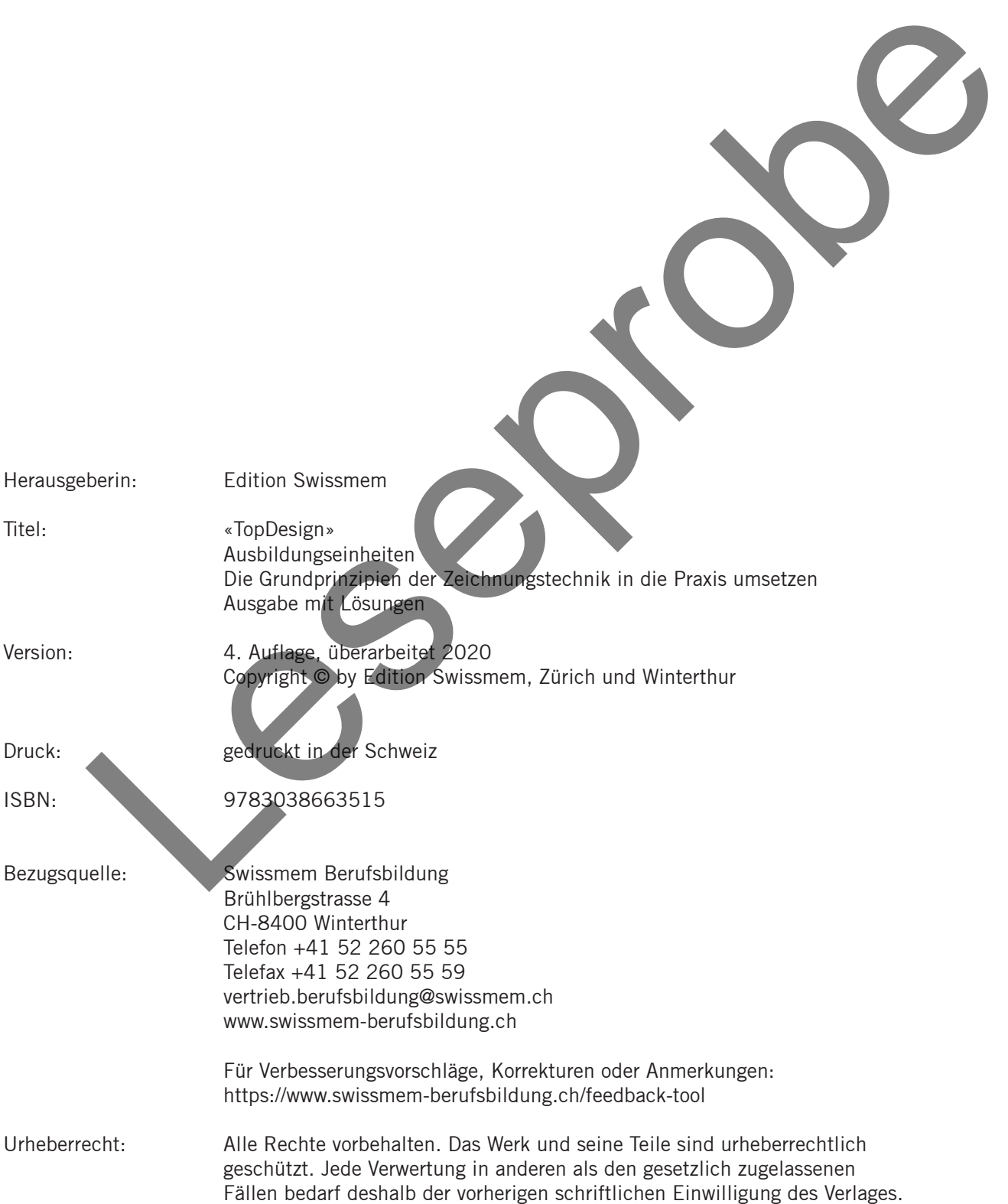

Das Beherrschen der Grundprinzipien der Zeichnungstechnik, das Lesen technischer Zeichnungen und die Umsetzung ihrer Informationsinhalte in die Praxis, zählen zum elementaren Rüstzeug für technische Berufsleute. Zusammen mit der Fähigkeit, technische Skizzen zu erstellen, bilden diese fachlichen Kompetenzen die Voraussetzungen für eine erfolgreiche Berufsausübung.

Der Weg zu diesen Kompetenzen führt über eine fundierte Grundausbildung in die Zeichnungstechnik. Diese wird in einer modernen beruflichen Ausbildung handlungsorientiert und vernetzt mit anderen fachlichen Themen durchgeführt. Um diesem Anspruch gerecht zu werden, hat Swissmem Berufsbildung zusammen mit einer Gruppe innovativer Lehrkräfte aus mehreren Berufsfachschulen das Ausbildungs-Set «TopDesign» geschaffen.

TopDesign besteht aus 15 modularen Ausbildungseinheiten zu den Grundlagen der Zeichnungstechnik, zahlreichen Praxisbeispielen und der dritten Auflage entsprechenden PowerPoint-Präsentationen mit über 40 integrierten 3D-Animationen. Die PowerPoint-Präsentationen und die 3D-Animationen können bei Bedarf telefonisch oder per E-Mail bei Swissmen Berufsbildung bestellt werden. Das TopDesign ist auch als SWISSMEM-eBook erhältlich. Topbesign besteht us IS finalculare Australian and den Carolina and the Tourism and the more than the member of Distribution and the member of Distribution and the top the Carolina and the top of the Milket the top of the

TopDesign ist auf den beruflichen Unterricht für Konstrukteur/-innen und Polymechaniker/-innen ausgerichtet. Bedingt durch den modularen Aufbau kann TopDesign sehr gut auch in der zeichnerischen Grundausbildung in anderen Berufslehren eingesetzt werden.

Bei der Überarbeitung wurde der Inhalt aktualisiert und mit ISO GPS-Inhalten ergänzt.

Swissmem Berufsbildung dankt dem Autorenteam und allen weiteren Beteiligten für die Entwicklung dieses Werkes. Ein besonderer Dank gilt auch dem Bundesamt für Berufsbildung und Technologie für die finanzielle Beteiligung an der Realisierung der innovativen Bausteine von TopDesign.

Wir wünschen den Lernenden und Lehrenden eine abwechslungsreiche und spannende Ausbildung.

März 2020, Swissmem Berufsbildung

An der Ausarbeitung des Lehrmittels waren beteiligt:

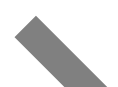

#### **Grundlagen**

#### **Neue Normen**

Joachim Pérez Projektleitung, Swissmem Berufsbildung, Winterthur Miriam Reiner Layout und Gestaltung, Swissmem Berufsbildung, Winterthur

Anton Eberhard Autor, LernBegleitungs-Zentrum LBZ-JR, Jona Matthias Eberhard Autor, Berufsschule Rüti Viktor Kolb Autor, Berufs- und Weiterbildungszentrum bzb, Buchs Udo Konrad MS-PowerPoint-Präsentationen und 3D-Animationen, KONRAD Ing. Büro für technische Dienstleistungen, D-Bretten Dr. Fredi Schneider Lektorat und Flash-Animationen, Crealogix AG, Bubikon Stephan Stoll **Autor, Gewerblich-Industrielle Berufsschule**, Bern Linus von Arx Autor, Berufsschule Zofingen

Willi Tschudi **Autor, Swissmem-Fachmodule, Aadorf TG** Markus Fischer Lektorat, Ausbildungszentrum der Stiftung azb, Strengelbach AG

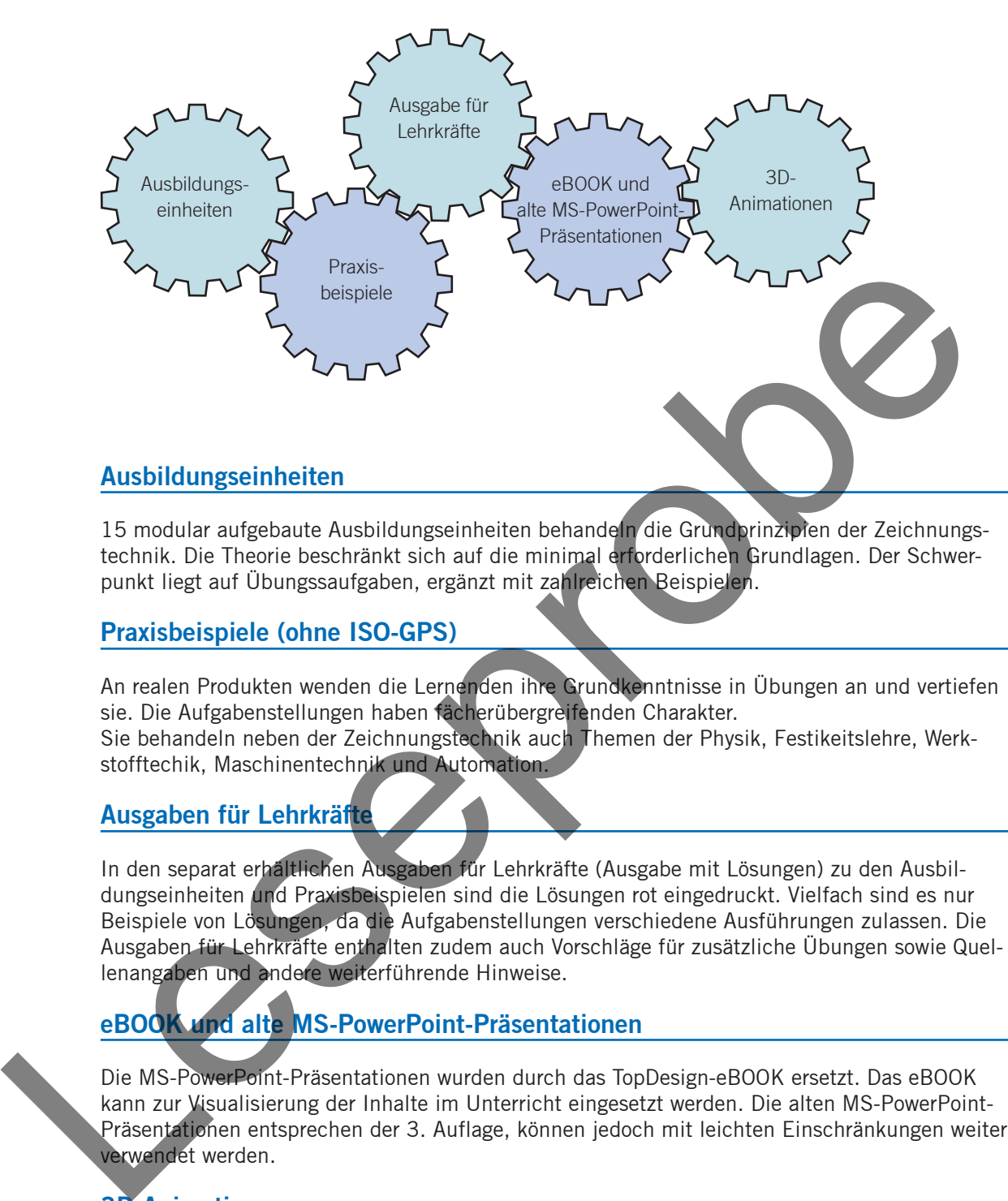

15 modular aufgebaute Ausbildungseinheiten behandeln die Grundprinzipien der Zeichnungstechnik. Die Theorie beschränkt sich auf die minimal erforderlichen Grundlagen. Der Schwerpunkt liegt auf Übungssaufgaben, ergänzt mit zahlreichen Beispielen.

#### **Praxisbeispiele (ohne ISO-GPS)**

An realen Produkten wenden die Lernenden ihre Grundkenntnisse in Übungen an und vertiefen sie. Die Aufgabenstellungen haben fächerübergreifenden Charakter.

Sie behandeln neben der Zeichnungstechnik auch Themen der Physik, Festikeitslehre, Werkstofftechik, Maschinentechnik und Automation.

#### **Ausgaben für Lehrkräfte**

In den separat erhältlichen Ausgaben für Lehrkräfte (Ausgabe mit Lösungen) zu den Ausbildungseinheiten und Praxisbeispielen sind die Lösungen rot eingedruckt. Vielfach sind es nur Beispiele von Lösungen, da die Aufgabenstellungen verschiedene Ausführungen zulassen. Die Ausgaben für Lehrkräfte enthalten zudem auch Vorschläge für zusätzliche Übungen sowie Quellenangaben und andere weiterführende Hinweise.

#### **eBOOK und alte MS-PowerPoint-Präsentationen**

Die MS-PowerPoint-Präsentationen wurden durch das TopDesign-eBOOK ersetzt. Das eBOOK kann zur Visualisierung der Inhalte im Unterricht eingesetzt werden. Die alten MS-PowerPoint-Präsentationen entsprechen der 3. Auflage, können jedoch mit leichten Einschränkungen weiter verwendet werden.

#### **3D-Animationen**

Die 3D-Animationen fördern das räumliche Vorstellungsvermögen. Sie leiten die Ansichten und Schnitte zu 3D-Körpern her. Sie veranschaulichen die Oberflächenangaben sowie die Form- und Lagetoleranzen. Ebenso zeigen sie Schritt für Schritt die Konstruktion von Abwicklungen und von Funktions- und Montageabläufen.

#### **Grundlagen**

Das TopDesign basiert auf dem Kompetenzen-Ressourcen-Katalog für die Zeichnungstechnik des beruflichen Unterrichts von Konstrukteur/-innen und Polymechaniker/-innen. Der Lehrplan sieht für dieses Teilfach 160 Lektionen vor.

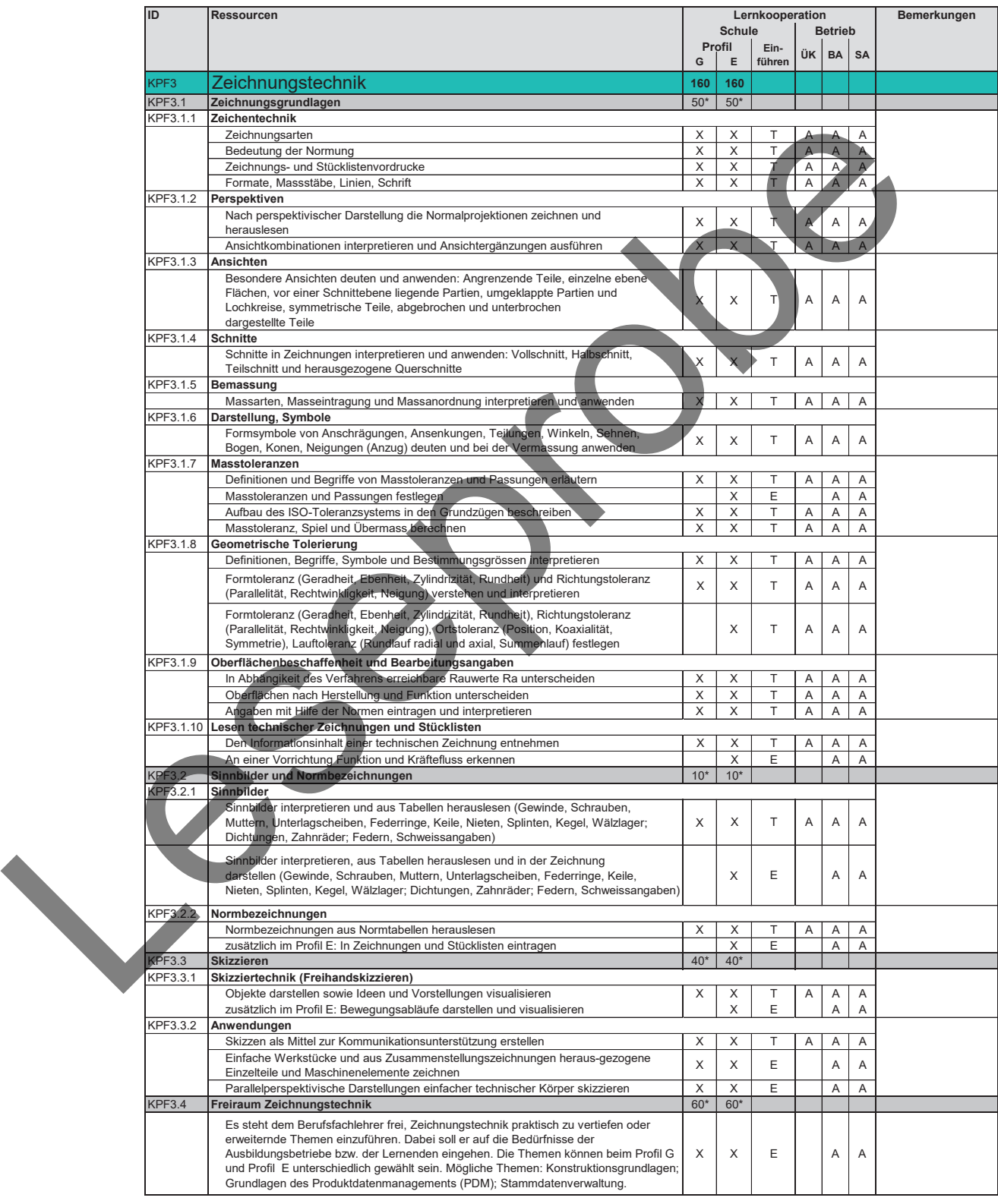

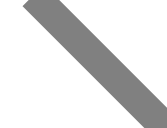

Eine weitere Grundlage für TopDesign bilden die in der Schweiz wie in Europa gültigen SN EN-Normen sowie die ISO-Normen. Für den Einsatz in der beruflichen Grundausbildung eignet sich speziell der «Normen-Auszug für Technische Ausbildung und Praxis», erhältlich bei Swissmem Berufsbildung sowie bei der Schweizerischen Normen-Vereinigung SNV.

#### **Ausbildungseinheiten**

Die Inhalte des Lehrplans sind für die beiden verwandten Berufsfelder grösstenteils identisch. Mit Freiraumthemen wird den unterschiedlichen Ausprägungen angemessen Rechnung getragen. Für die Bearbeitung der einzelnen Ausbildungseinheiten sind ungefähr folgende Lektionszahlen erforderlich:

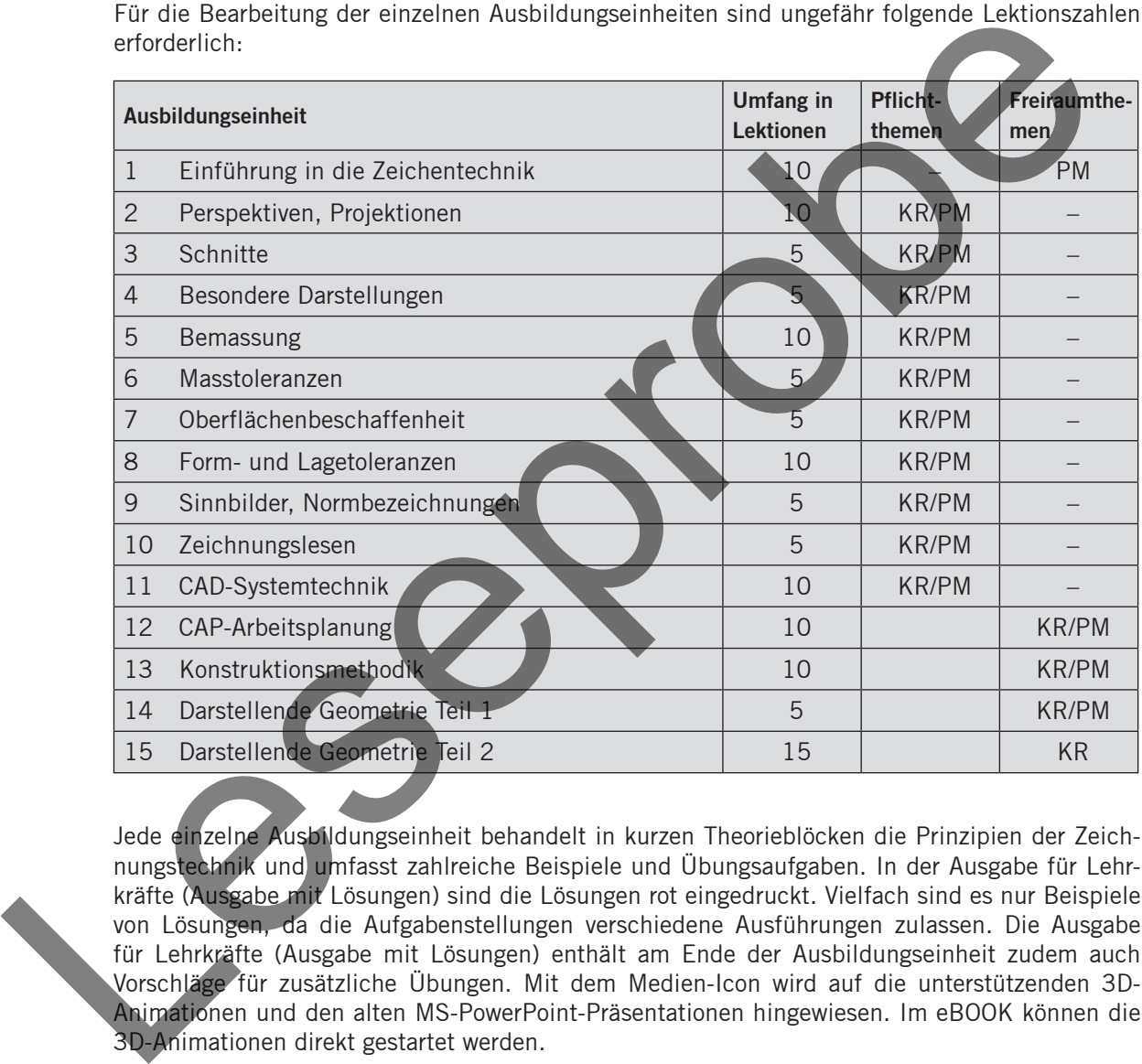

Jede einzelne Ausbildungseinheit behandelt in kurzen Theorieblöcken die Prinzipien der Zeichnungstechnik und umfasst zahlreiche Beispiele und Übungsaufgaben. In der Ausgabe für Lehrkräfte (Ausgabe mit Lösungen) sind die Lösungen rot eingedruckt. Vielfach sind es nur Beispiele von Lösungen, da die Aufgabenstellungen verschiedene Ausführungen zulassen. Die Ausgabe für Lehrkräfte (Ausgabe mit Lösungen) enthält am Ende der Ausbildungseinheit zudem auch Vorschläge für zusätzliche Übungen. Mit dem Medien-Icon wird auf die unterstützenden 3D-Animationen und den alten MS-PowerPoint-Präsentationen hingewiesen. Im eBOOK können die 3D-Animationen direkt gestartet werden.

#### **Praxisbeispiele (ohne ISO GPS)**

Die Praxisbeispiele schlagen die Brücke von der Theorie in die praktische Umsetzung. An realen Produkten von Unternehmen können die Lernenden ihre Grundkenntnisse der Zeichnungstechnik in Übungen anwenden und vertiefen. Die Aufgabenstellungen haben interdisziplinären, fächerübergreifenden Charakter. Sie behandeln auch Themen der Physik, Festigkeitslehre, Werkstofftechnik, Maschinentechnik und Automation. Die Praxisbeispiele sind unterschiedlich komplex und umfassend. Sie basieren aber stets auf unveränderten technischen Dokumentationen von Produkten aus der Welt des Maschinenbaus. So können sie auch firmen- oder CAD-bedingte Abweichungen von Normdarstellungen enthalten. Diese wurden absichtlich nicht eliminiert, damit die Auszubildenden lernen, auch mit solchen Realitäten der Praxis umzugehen. Die Ausgaben für die Lehrkräfte enthalten neben den Lösungsbeispielen auch Quellenangaben und andere weiterführende Hinweise.

Aus der folgenden Tabelle geht hervor, welche Praxisbeispiele für die einzelnen Ausbildungseinheiten besonders geeignet sind.

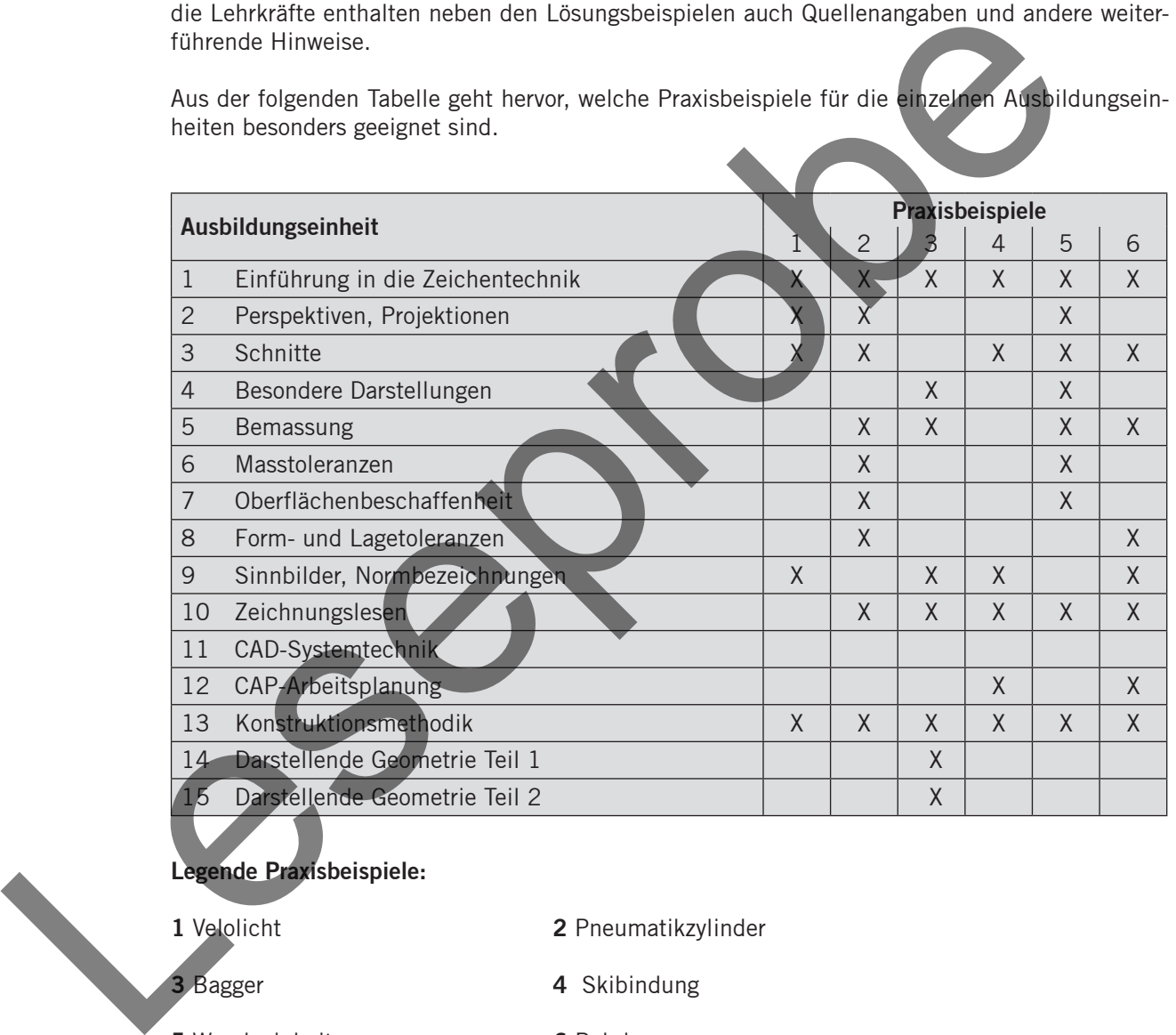

#### **Legende Praxisbeispiele:**

- **1** Velolicht **2** Pneumatikzylinder
- **3** Bagger **4** Skibindung
- **5** Wendeeinheit **6** Bohrhammer
- 

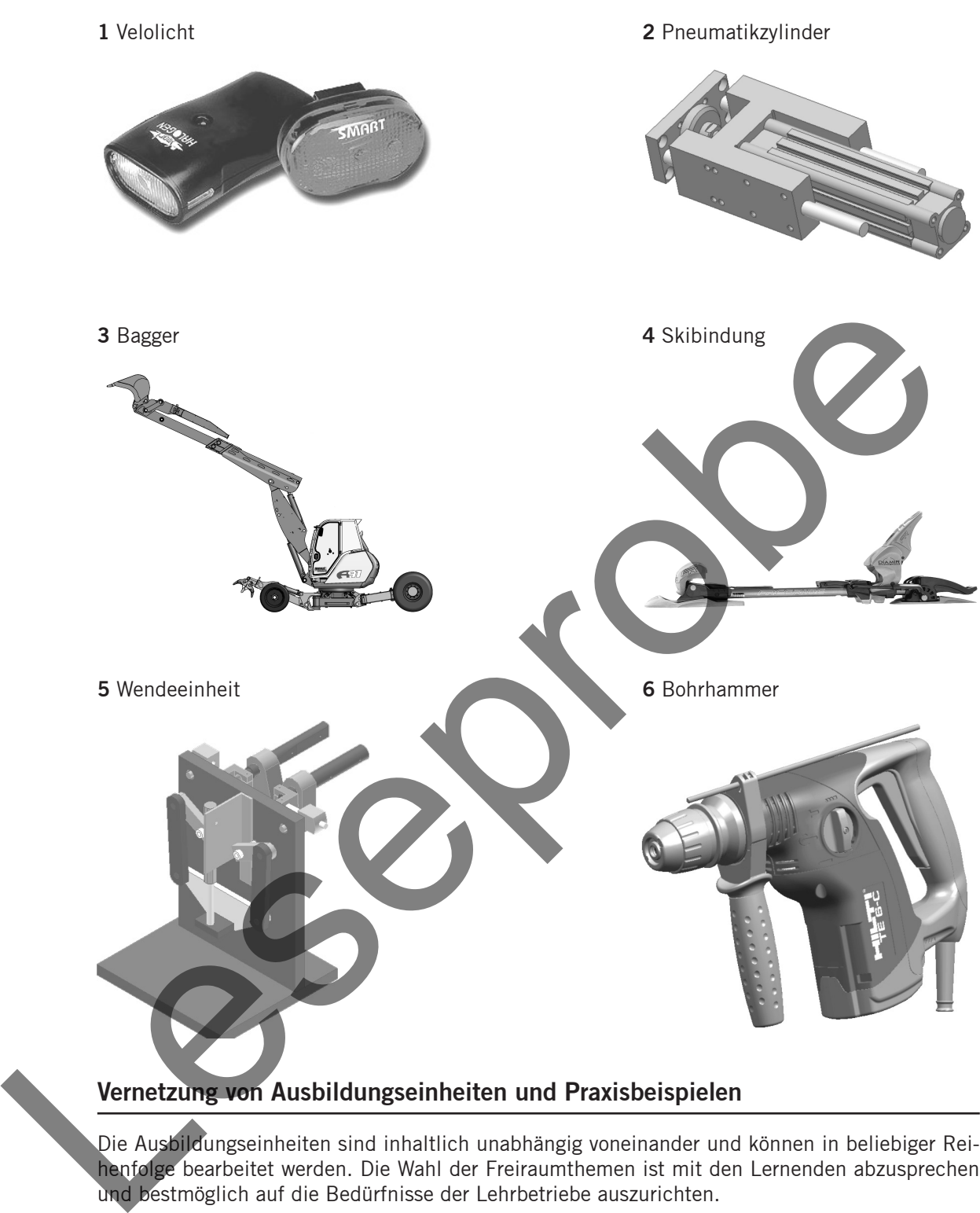

#### **Vernetzung von Ausbildungseinheiten und Praxisbeispielen**

Die Ausbildungseinheiten sind inhaltlich unabhängig voneinander und können in beliebiger Reihenfolge bearbeitet werden. Die Wahl der Freiraumthemen ist mit den Lernenden abzusprechen und bestmöglich auf die Bedürfnisse der Lehrbetriebe auszurichten.

Die Praxisbeispiele weisen einen hohen Übungsanteil aus, welche das Transfervermögen bzw. die Anwendung der Theorie an praktischen Beispielen unterstützt. Die Übungen fördern ebenso das selbstständige Lernen. Auch für Gruppenarbeiten sind die Praxisbeispiele sehr gut geeignet. Auf ihren Einsatz sollte keinesfalls verzichtet werden.

Wie werden die Ausbildungseinheiten und Praxisbeispiele vernetzt? Sowohl die induktive wie deduktive Methode ist möglich. In der induktiven Vorgehensweise können nach der Bearbeitung einzelner oder mehrerer Ausbildungseinheiten die Praxisbeispiele additiv eingeschoben und behandelt werden. Ausgehend von der Bearbeitung einzelner Praxisbeispiele kann aber auch von der praktischen Anwendung auf die theoretischen Grundlagen zurückgeschlossen werden. Um die Methodenvielfalt und den persönlichen Unterrichtsstil der einzelnen Lehrkraft nicht einzuengen, wird hier auf Empfehlungen zum Vorgehen im Unterricht verzichtet.

#### **Alte MS-PowerPoint-Präsentationen, 3D-Animationen und eBOOK**

Die alten MS-PowerPoint-Präsentationen zu den Ausbildungseinheiten und Praxisbeispielen, welche der 3. Auflage des TopDesign entsprechen, dienen der Visualisierung der Inhalte im Unterricht und unterstützen ein lebendiges Lehrgespräch. Die Präsentationen können durch die Lehrkräfte individuell angepasst und erweitert werden. Zur Visualisierung der Inhalte im Unterricht, kann auch das eBOOK eingesetzt werden.

Die Schulung des räumlichen Vorstellungsvermögens ist eine zentrale Aufgabe einer zeichnerischen Grundausbildung. Sich aus Ansichten und Schnitten die räumliche Geometrie eines Körpers vorzustellen, fällt Lernenden oft nicht leicht. Mit der 3D-Animation von Körpern unterstützt TopDesign diesen Ausbildungsvorgang. Zudem können visualisierte Funktionsabläufe und Prinzipien der Zeichnungstechnik wie z.B. die Angabe der Oberflächenrauheit sowie die Form- und Lagetoleranzen abgerufen werden.

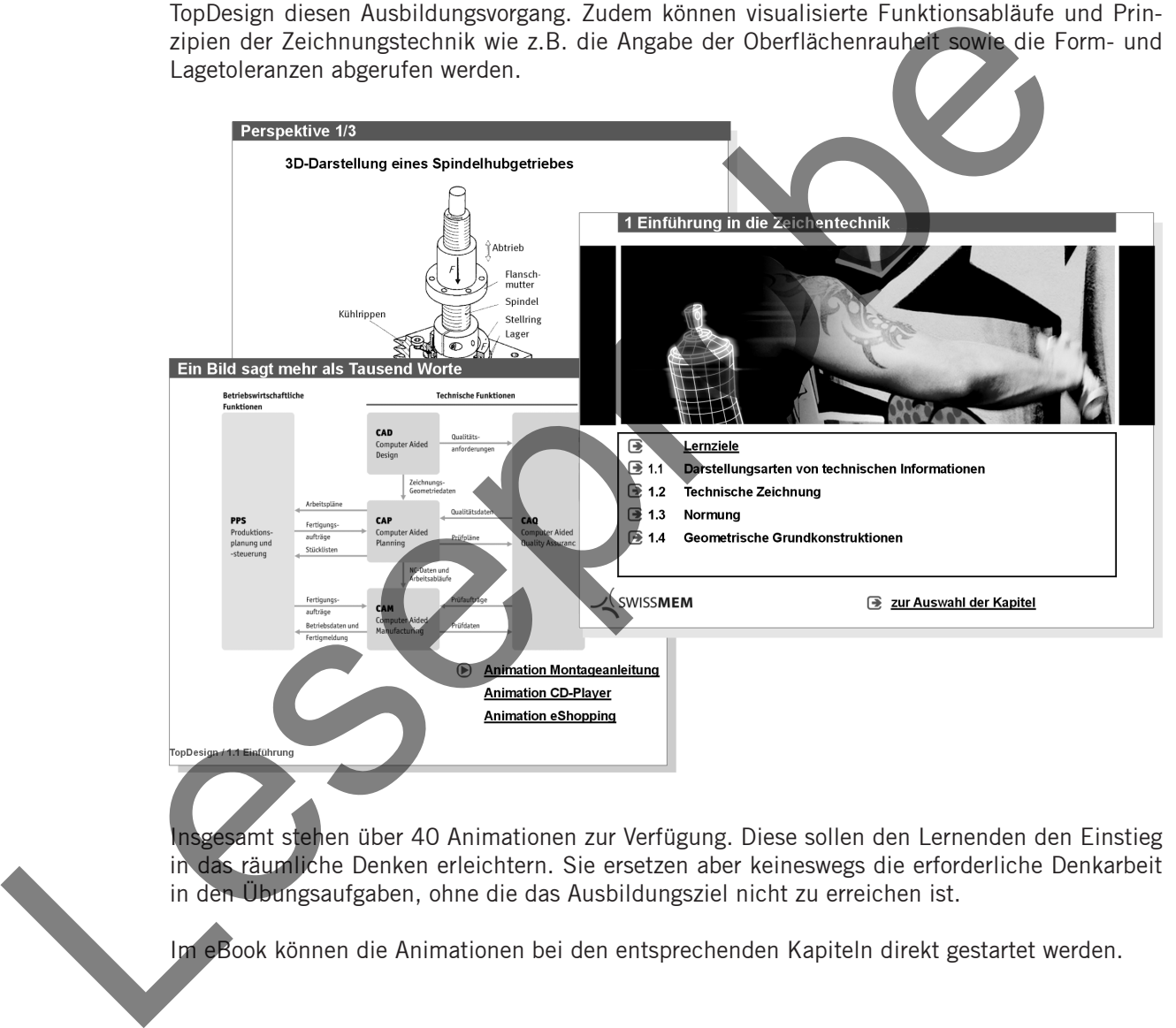

Insgesamt stehen über 40 Animationen zur Verfügung. Diese sollen den Lernenden den Einstieg in das räumliche Denken erleichtern. Sie ersetzen aber keineswegs die erforderliche Denkarbeit in den Übungsaufgaben, ohne die das Ausbildungsziel nicht zu erreichen ist.

Im eBook können die Animationen bei den entsprechenden Kapiteln direkt gestartet werden.

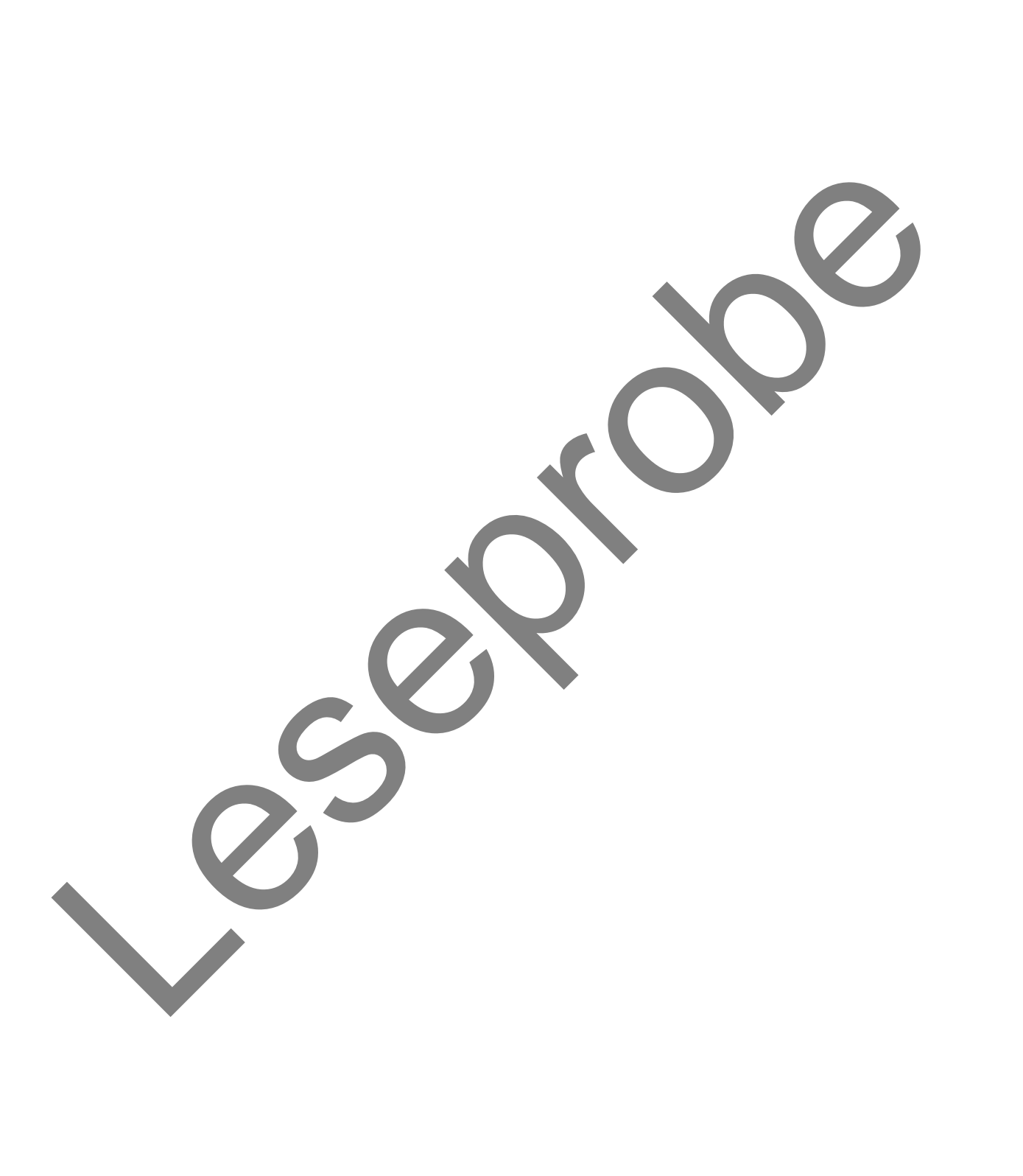

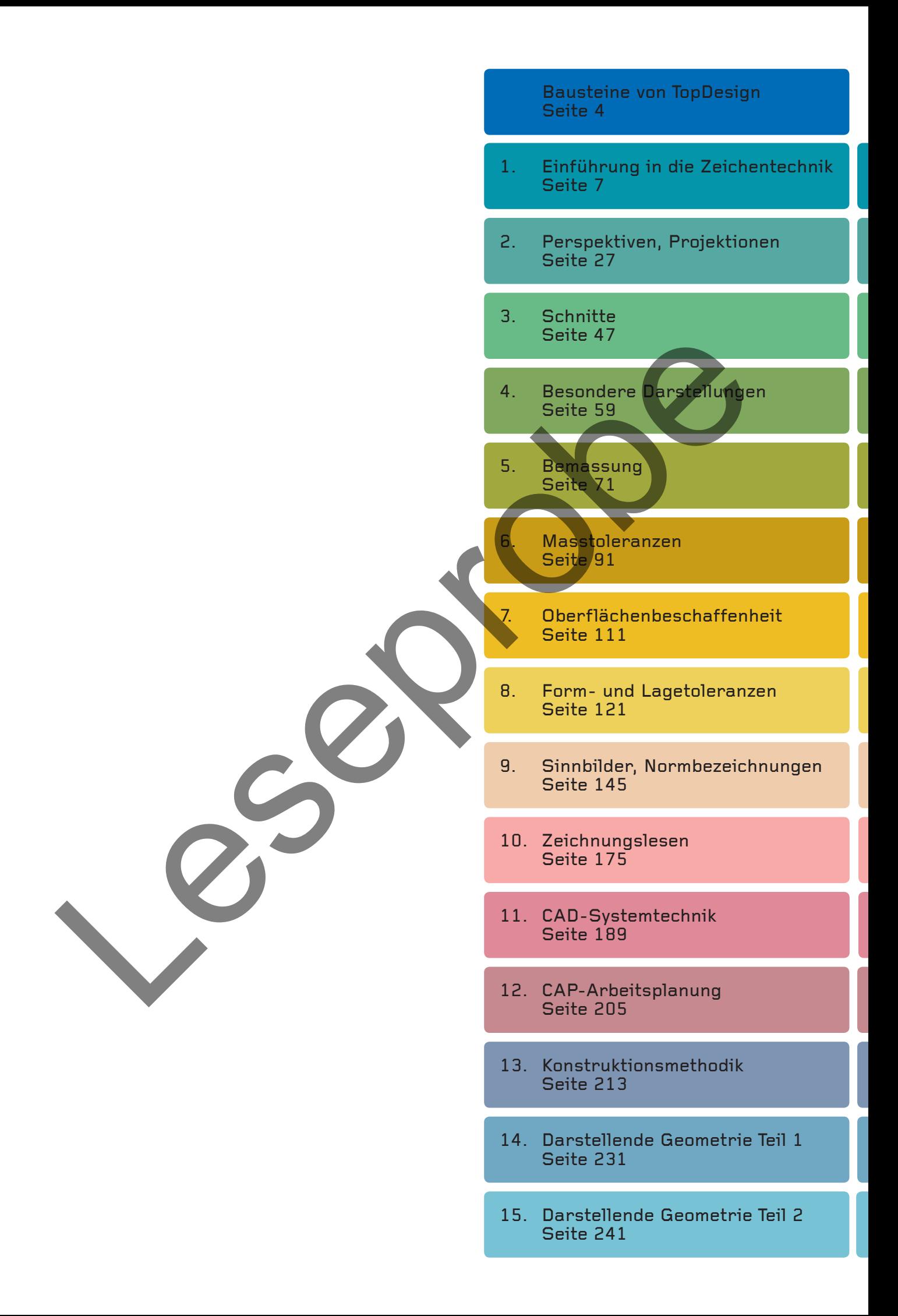

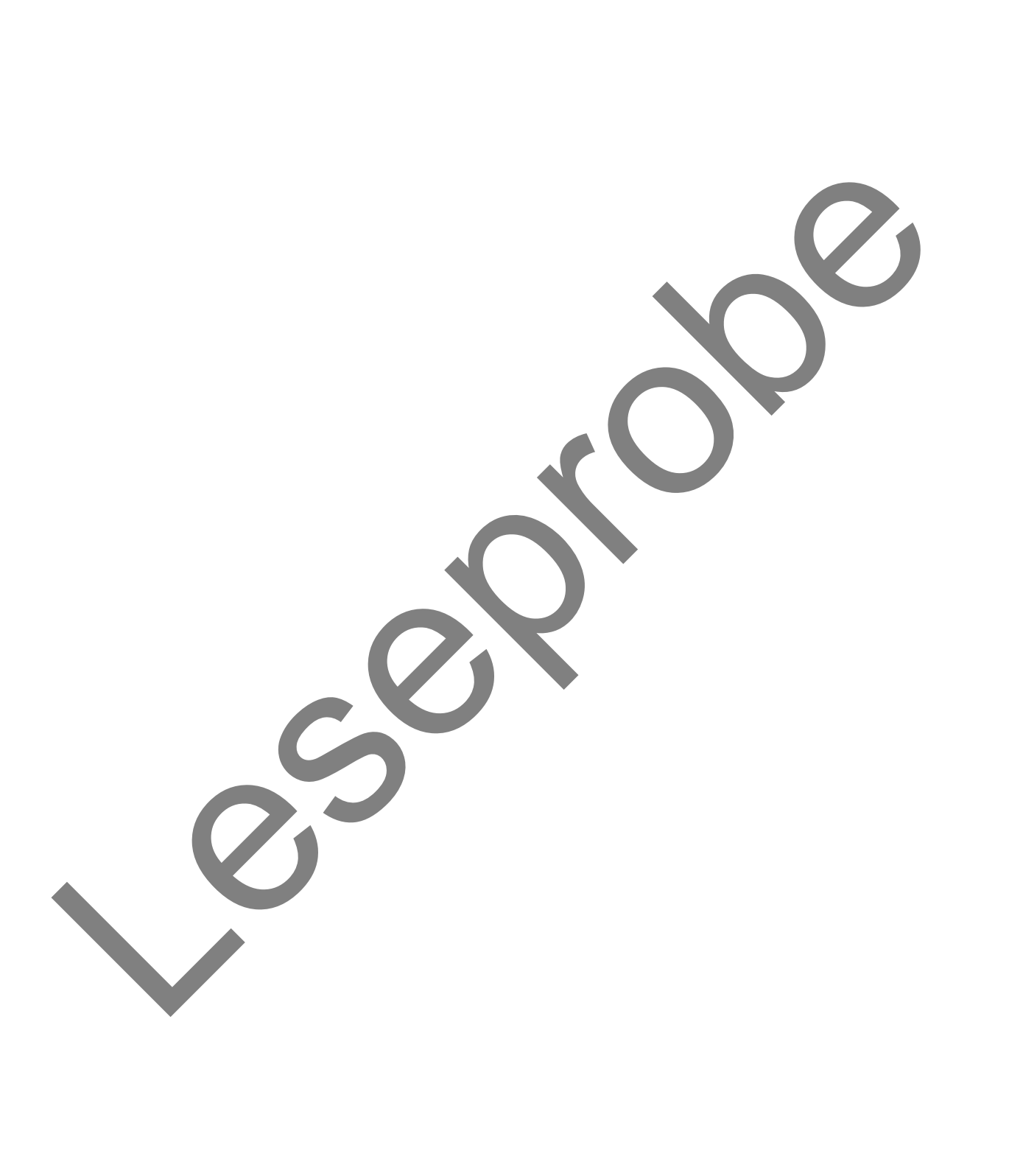

## 1. Einführung in die Zeichentechnik

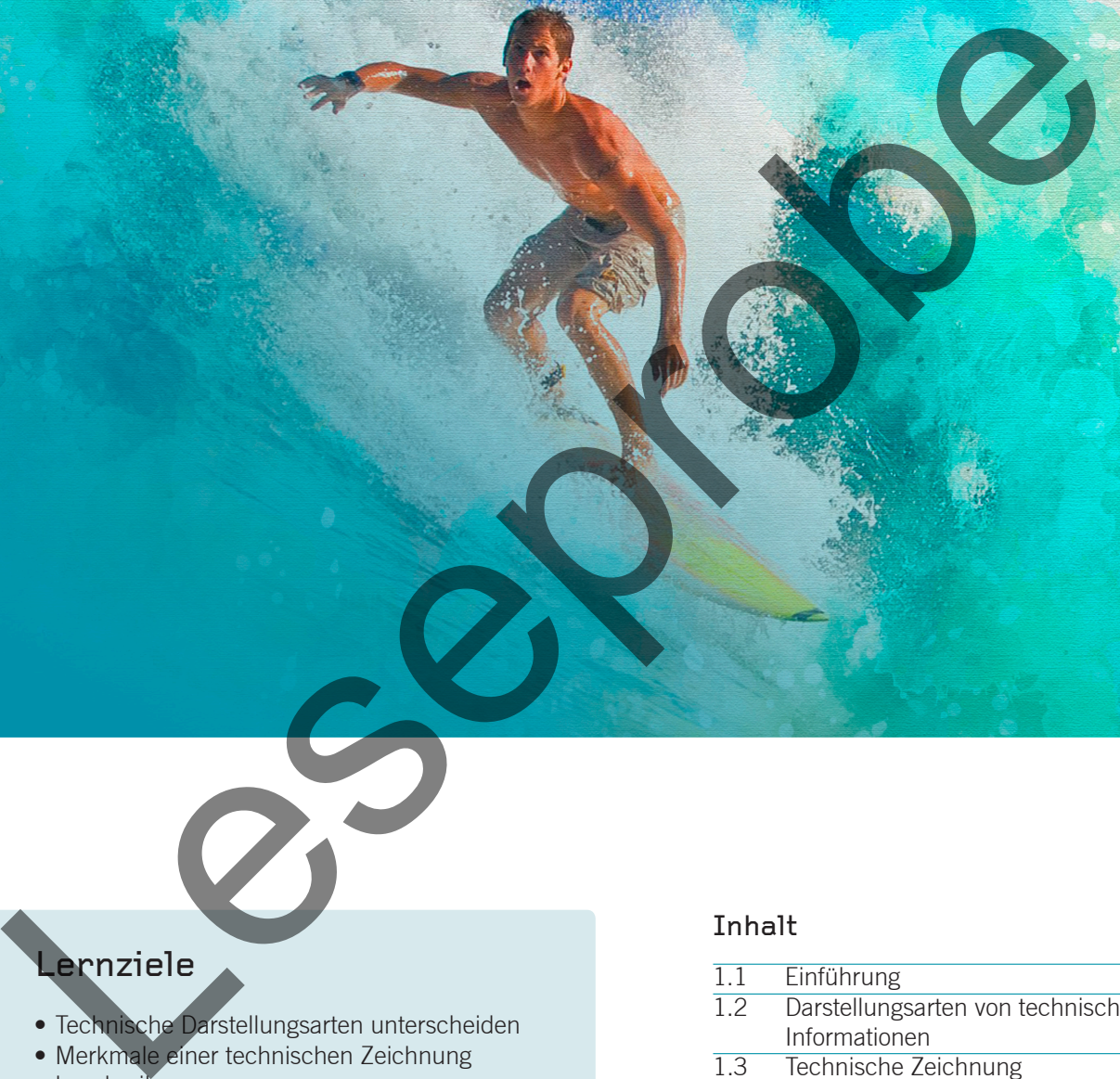

### Lernziele

- Technische Darstellungsarten unterscheiden
- Merkmale einer technischen Zeichnung beschreiben
- Bedeutung der Normung aufzeigen

#### Inhalt

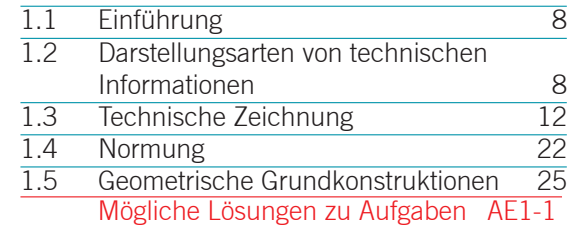

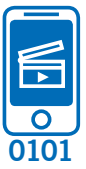

#### **1.1 Einführung**

Das Bild sagt oft mehr als tausend Worte. Es wird weltweit verstanden und ist vielfach aussagekräftiger und eindeutiger als ein Text. Dies gilt im besonderen Masse für grafische Darstellungen in technischen Bereichen.

Technische Informationen werden oft mit Diagrammen, Schemas, technischen und perspektivischen Zeichnungen dargestellt.

#### **1.2 Darstellungsarten von technischen Informationen**

**0102**

**Diagramm** Mit einem Diagramm lassen sich Funktionen oder Zahlen aus Tabellen aussagekräftig darstellen.

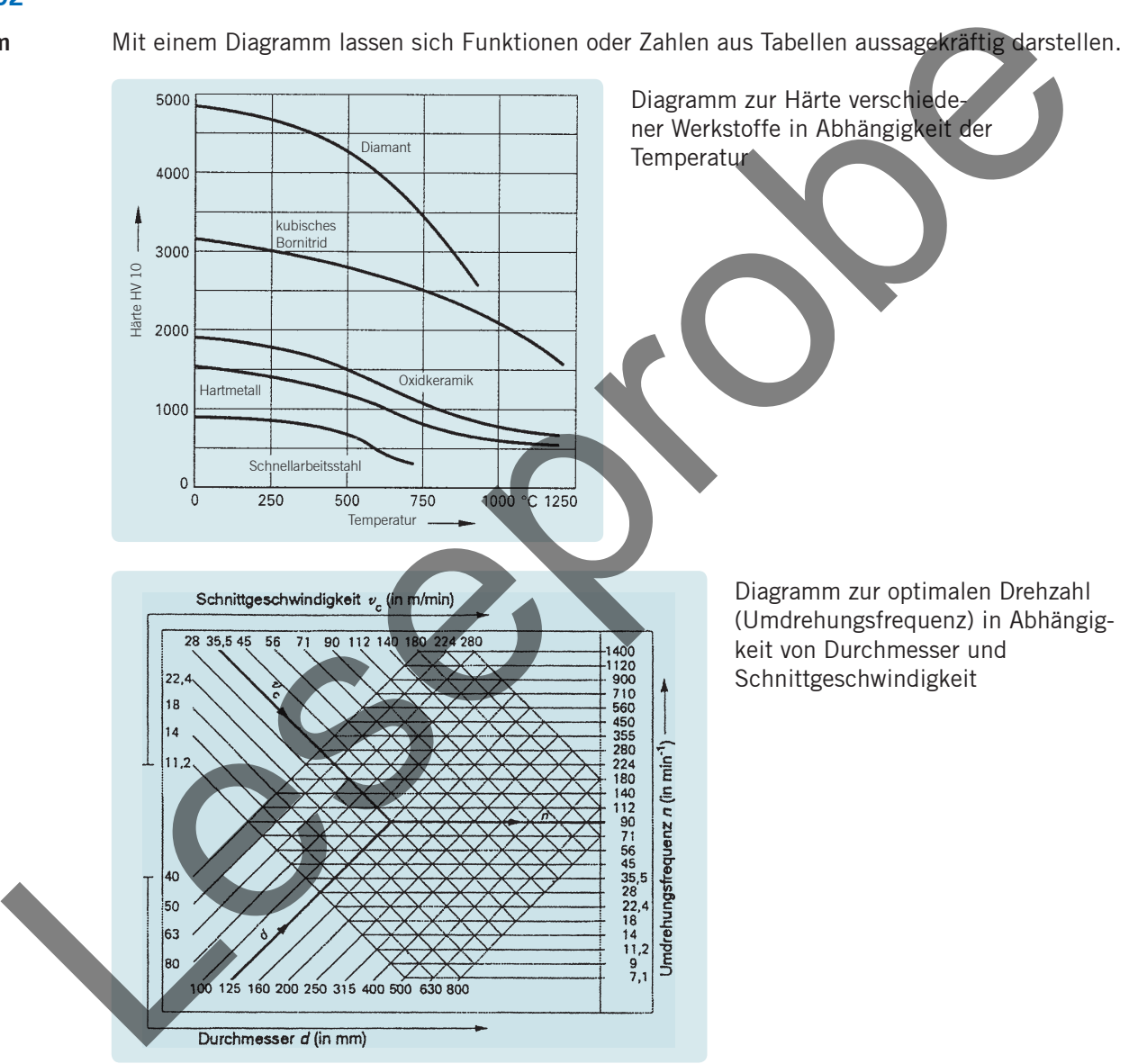

**1.** Welcher Schneidstoff besitzt bei einer Temperatur von 1000 °C noch eine Warmhärte von mindestens 2000 Vickers?

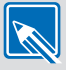

Kubisches Bornid

**2.** Bestimmen Sie die Drehzahl für das Bearbeiten einer Welle mit einem Durchmesser von 80 mm bei einer Schnittgeschwindigkeit von 90 m/min.

355  $1/$ min

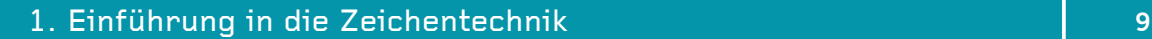

Das Schema ist eine vereinfachte Darstellung von Schaltkreisen mit Symbolen, die anstelle von bestimmten Bauteilen oder Funktionseinheiten gezeichnet werden. **Schema**

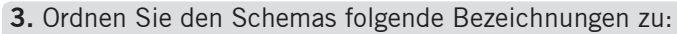

- Elektrischer Stromkreis
- Elektropneumatikschaltplan
- Stromlaufplan
- Funktionsplan

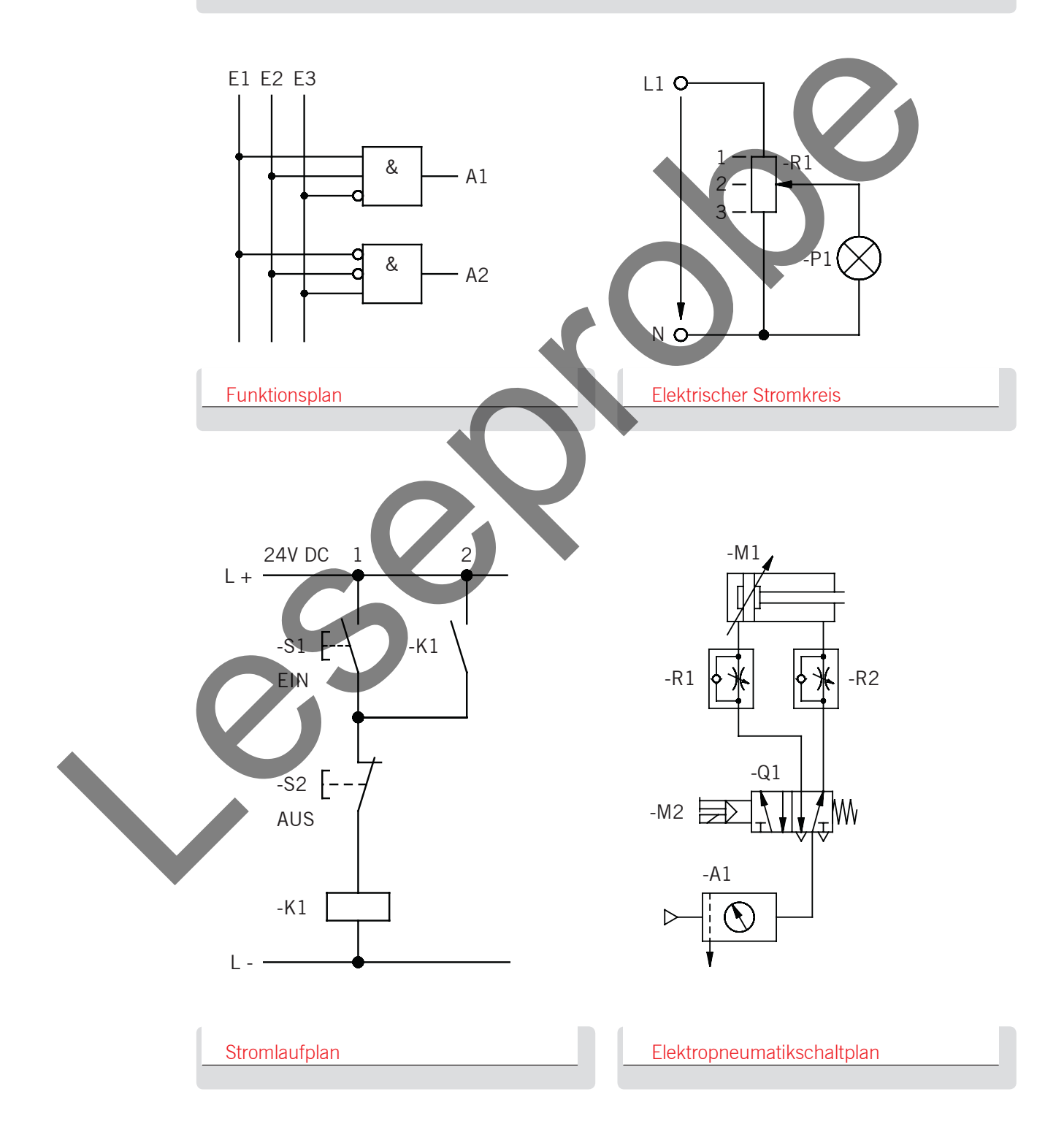

 $\mathscr{R}$ 

**Technische Zeichnung**

Die technische Zeichnung stellt Bauteile zweidimensional dar. Mit den entsprechenden Fachkenntnissen können die Form, die Herstellungsangaben oder die Funktion herausgelesen werden. Beispiel: Die vereinfachte Darstellung des Wellendichtringes zeigt an, dass das Gehäuse nach innen abgedichtet ist, was bedeutet, dass die Lager gegen Schmutz geschützt sind.

. . . . . . . . . . . Enzelabeth de la propie de la propie de la propie de la propie de la propie de la propie de la propie de la propie de la propie de la propie de la propie de la propie de la propie de la propie de la propie de la propie de Einzelteilzeichnung:  $\big| A \big| 0, 15 \big| A-B \big|$  $\neg$  1 0,05 D  $\sqrt{c}$  $^{+0.3}_{-0.2}$ gerundet und poliert  $-200,013$  A-B  $Ra$  0,4  $\sqrt{\circ 0.05}$  A-B  $+0.2$ 20P9x7,5 0 drallfrei ges Ra 0,4 Ra 0,8 Ra 0,8  $15^\circ$ 280k6C CT 2x 070h6 E CT  $R_{\theta}$   $_{0,4}$ D67h12 Ø70h8**€ 080 h11** 88 Ø070h 67 80 70 79 Ø ØØØ $\tilde{\alpha}$ DIN 509-  $\mathbb{E}$  1,6x0,3  $\Big|\biguplus_{\mathsf{E}}\biguplus_{\mathsf{A} \in \mathcal{S}}\biguplus_{\mathsf{B}}\biguplus_{\mathsf{B}}\biguplus_{\mathsf{B}}\biguplus_{\mathsf{B}}\biguplus_{\mathsf{B}}\biguplus_{\mathsf{B}}$ <sup>C</sup> <sup>A</sup> <sup>B</sup> <sup>D</sup> 2x45° E 1,6x0,3 2,65H13  $\bigcirc$  0.05 A-B  $85^{+0,1}_{0}$ Ø0.05 A-B 2x45° 80 90 | 45 | 50 236 8 344 -0,2 -0,4 +0,4 Ra 3,2

Zusammenstellungszeichnung:

**4.** Färben Sie die Welle (Einzelteilzeichnung) in der Zusammenstellung ein.

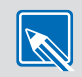

Die Perspektive ist eine anschauliche und für alle verständliche räumliche Darstellung. Zum besseren Verständnis wird eine technische Zeichnung oft mit einer Perspektive ergänzt. Perspektiven sind z.B. auch in Montageanleitungen, Ersatzteilkatalogen, Prospekten enthalten. **Perspektive**

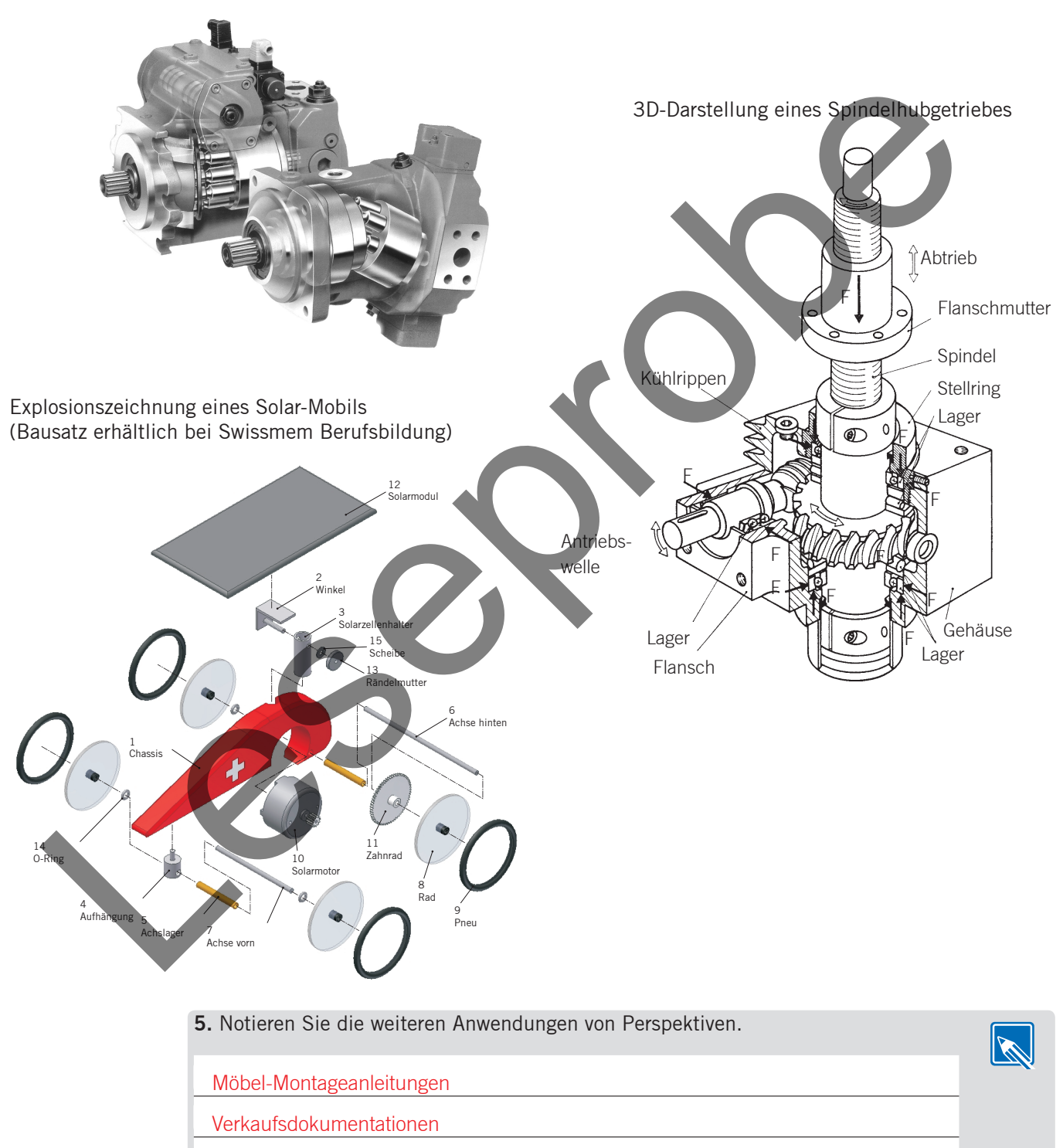

Aufnahme einer Axialkolbenpumpe

Fachbücher

Technische Zeichnungen

#### **1.3 Technische Zeichnung**

Die technische Zeichnung enthält alle Angaben, die zur Herstellung eines Werkstücks erforderlich sind.

#### **1.3.1 Entstehung einer technischen Zeichnung**

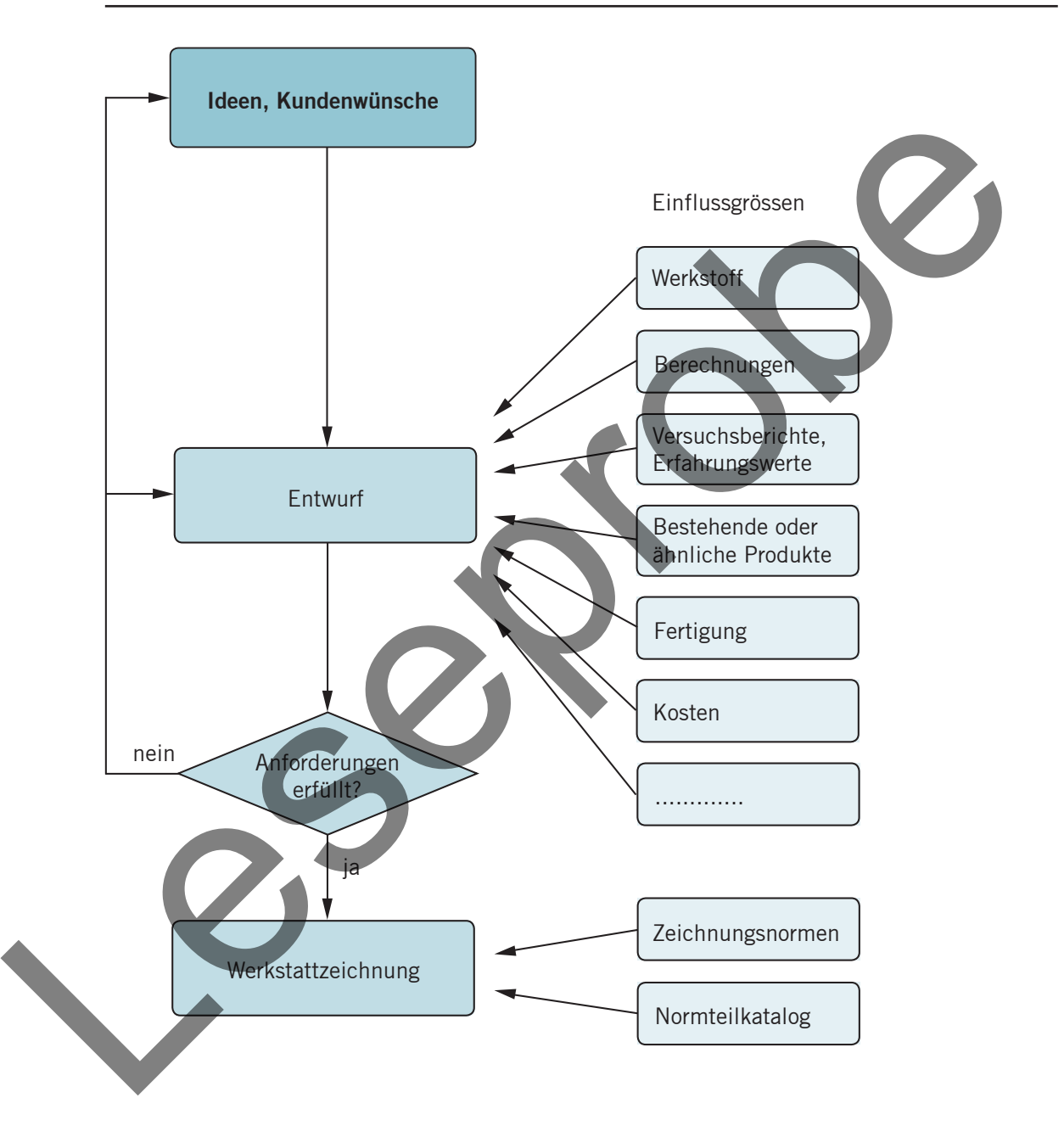

**6.** Klären Sie die Entstehung einer technischen Zeichnung im Konstruktionsbüro Ihrer Lehrfirma ab.

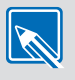

#### **1.3.2 Normschriften**

Damit die technischen Zeichnungen eindeutig lesbar sind, wurde die einheitliche Normschrift (Blockschrift) eingeführt. Sie ist in den Grössenverhältnissen genormt und wird vor allem bei der Schablonen- und Handschrift angewandt. Die Schrift kann senkrecht oder um 15° geneigt sein.

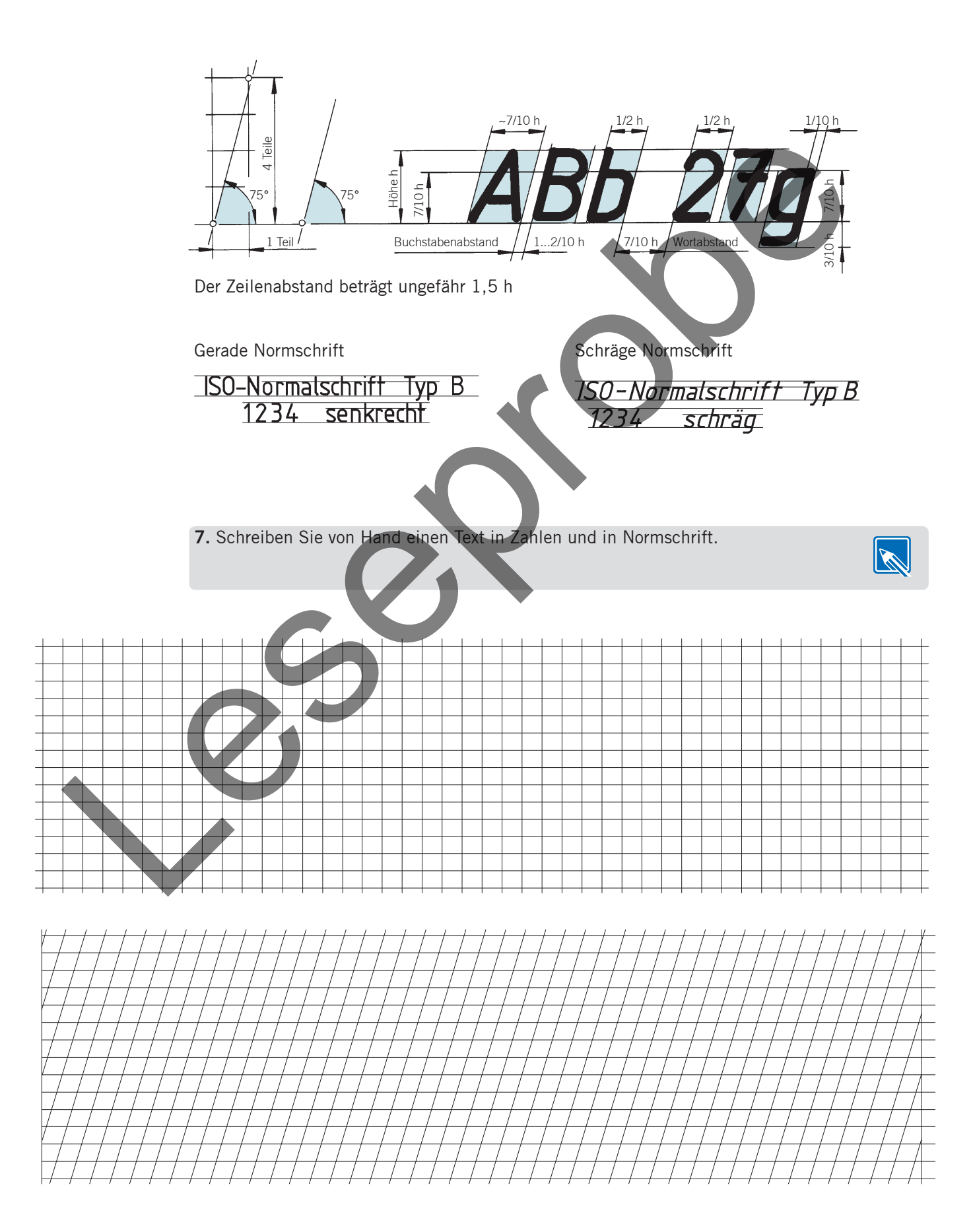